### **Vérification de systèmes asynchrones avec CADP**

**Radu Mateescu***INRIA Rhône-Alpes / VASY*  http://www.inrialpes.fr/vasy

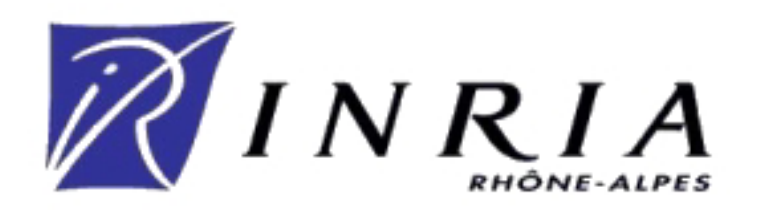

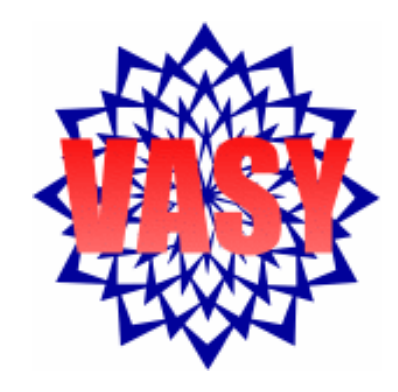

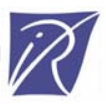

#### **Plan**

- **•** Introduction
- La boîte à outils CADP
	- Architecture et principes
	- Quelques nouveaux outils
- **Illustration sur un système industriel** 
	- Modélisation formelle
	- Vérification par équivalence et logique temporelle
- **Conclusion**

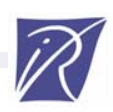

#### **Systèmes parallèles asynchrones**

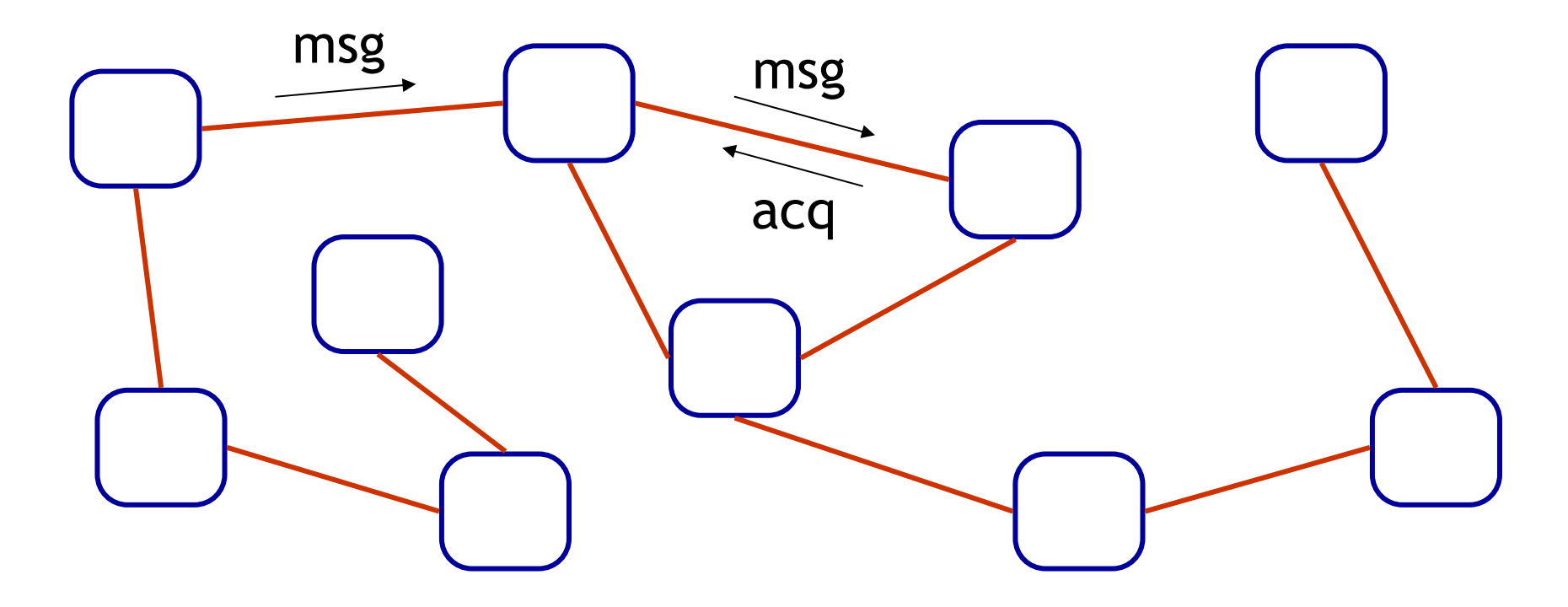

#### Caractéristiques :

- Ensemble d'agents distribués
- **Communication par messages**
- · Non déterminisme

#### Applications :

- Matériel
- **•** Logiciel
- **Télécommunications**

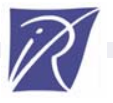

#### **La boîte à outils CADP**

*(Construction and Analysis of Distributed Processes)* **http://www.inrialpes.fr/vasy/cadp**

- Langages de description :
	- Normes ISO (LOTOS, E-LOTOS)
	- Réseaux d'automates communicants

#### Fonctionnalités :

- Compilation et prototypage rapide
- Simulation interactive et guidée
- Vérification par équivalences et logiques temporelles
- Génération de tests
- Etudes de cas et applications :
	- 74 études de cas industrielles
	- 17 outils dérivés
- Diffusion : 340 sites (avril 2005)

#### **Systèmes de transitions étiquetées**

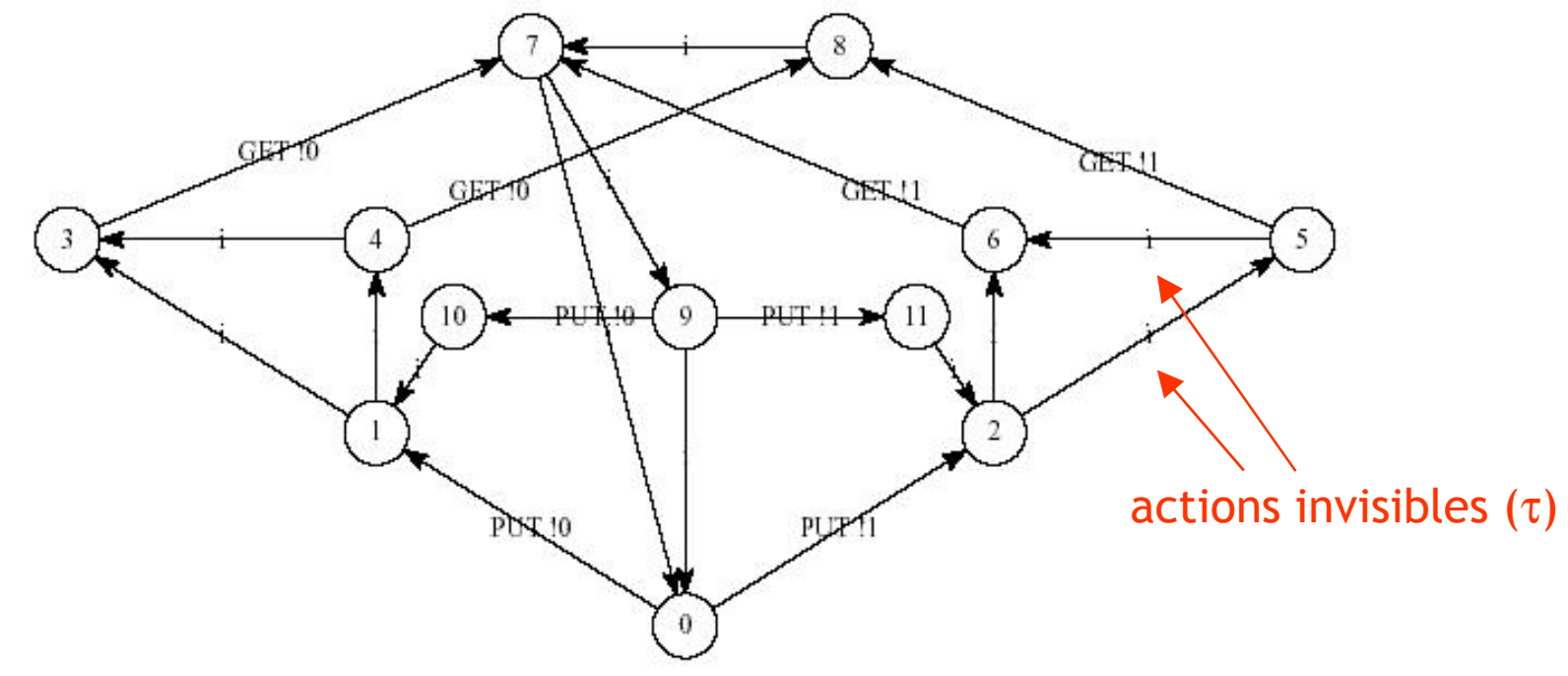

Deux représentations des STEs dans CADP :

- Explicite
	- (fonction succ/pred)
		- BCG (Binary Coded Graphs)
- Vérification énumérative
- **•** Implicite (fonction successeur)
	- OPEN/CAESAR [Garavel-98]
- Vérification à la volée

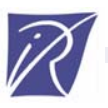

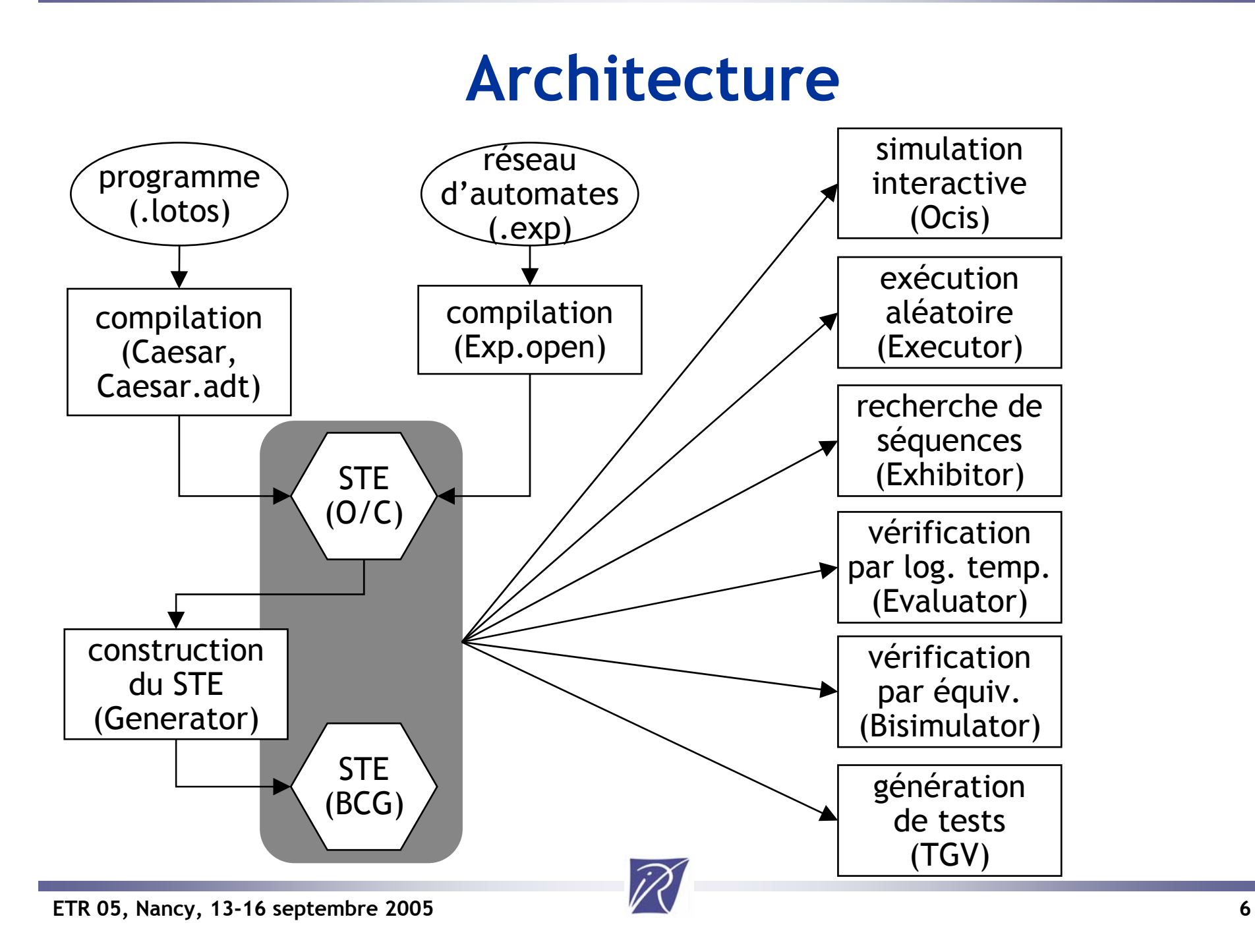

### **Caesar\_Solve**

(http://www.inrialpes.fr/vasy/cadp/man/html/caesar\_solve\_1.html)

- Bibliothèque de résolution à la volée de systèmes d'équations booléennes (SEBs) d'alternance 1
- Représentation de SEBs comme graphes booléens
- Quatre algorithmes de résolution [Mateescu-03,05] :
	- Parcours DFS, BFS (SEBs généraux)
	- Parcours DFS optimisés en mémoire (SEBs acycliques, disjonctifs/conjonctifs)
	- Complexité linéaire en taille du SEB
- Génération de diagnostics [Mateescu-00]
	- Exemples et contre-exemples (sous-graphes booléens)

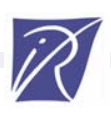

#### **Vérification par équivalences**

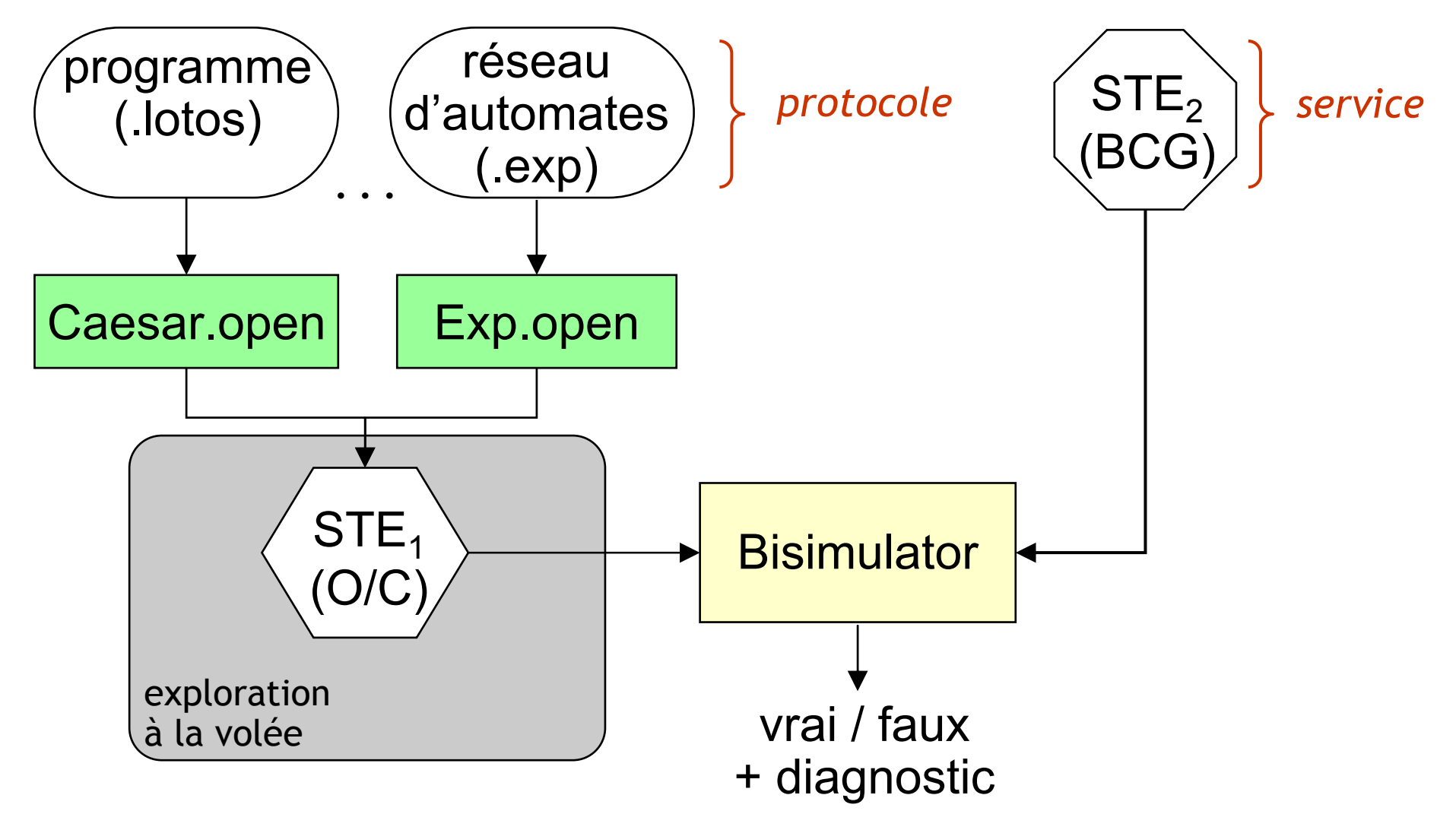

#### **Bisimulator**

(http://www.inrialpes.fr/vasy/cadp/man/html/bisimulator.html)

Outil de vérification à la volée par équivalences (comparaison de STEs)

Sept relations d'équivalence implémentées :

- Bisimulations (forte, faible, branchement, tau\*.a)
- Équivalences de simulation (sûreté, trace forte, faible)
- Préordres (pour toutes les équivalences)
- Méthode de vérification [Mateescu-03] :
	- Traduction du problème vers une résolution de SEB
	- Utilisation de Caesar\_Solve (stratégies DFS, BFS, …)
	- Génération de contre-exemples (sous-graphes acycliques)

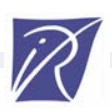

#### **Vérification par logiques temporelles**

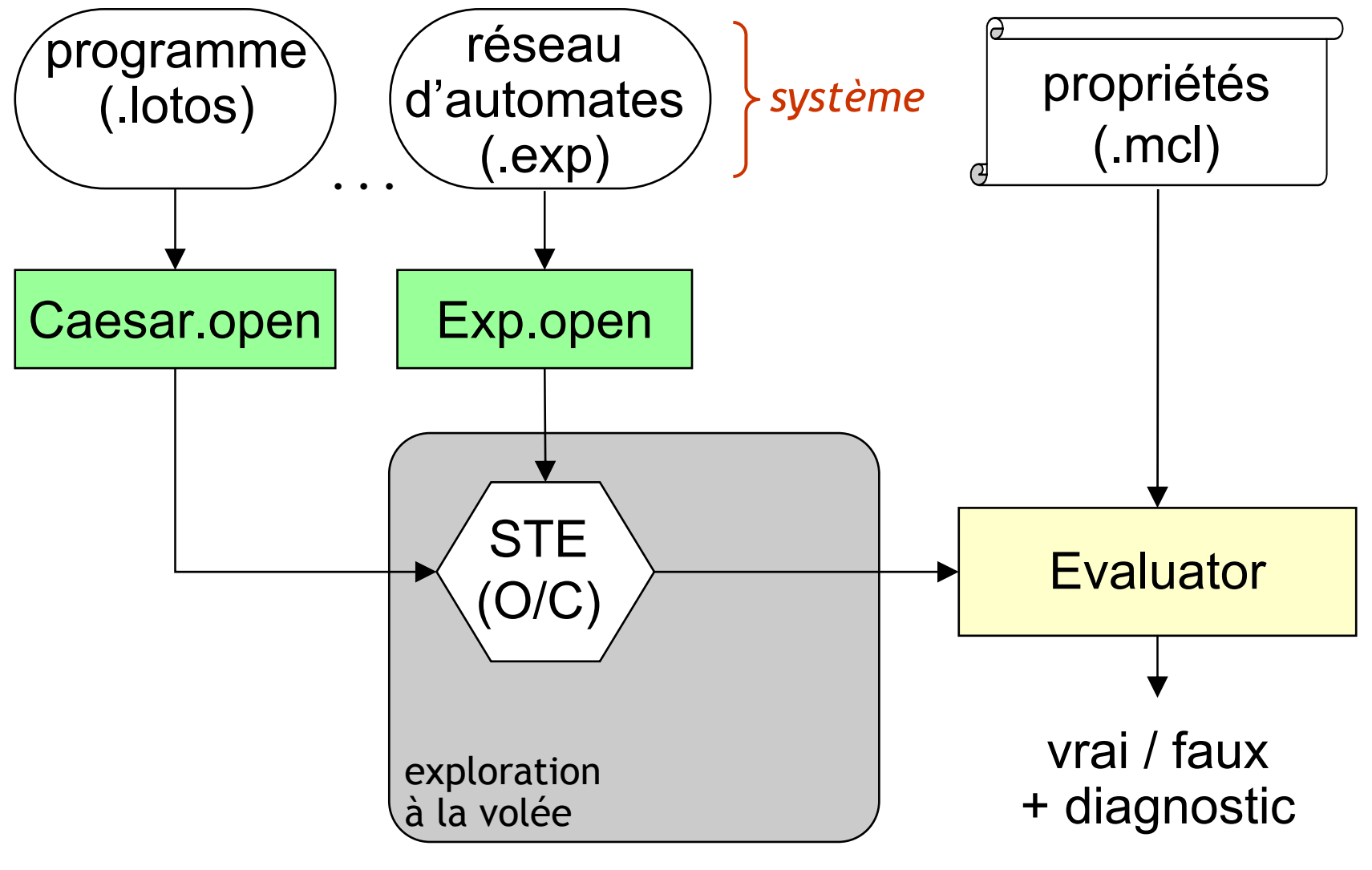

#### **Evaluator 3.5**

(http://www.inrialpes.fr/vasy/cadp/man/html/evaluator.html)

- Outil de vérification à la volée par logiques temporelles (évaluation de propriétés sur un STE)
- Mu-calcul régulier d'alternance 1 [Mateescu-Sighireanu-02] :
	- Modalités (possibilité/nécessité), opérateurs de point fixe
	- Expressions régulières sur les séquences d'actions
- Méthode de vérification [Mateescu-03] :
	- Traduction du problème vers une résolution de SEB
	- Utilisation de Caesar\_Solve (stratégies DFS, BFS, …)
	- Génération d'exemples et contre-exemples
- Bibliothèques d'opérateurs dérivés
	- ACTL [deNicola-Vaandrager-90], schémas[Dwyer-et-al-99]

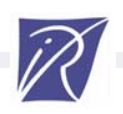

#### **Illustration : unité de perçage des pièces métalliques**

#### [Bos-Kleijn-02, Bortnik-et-al-05]

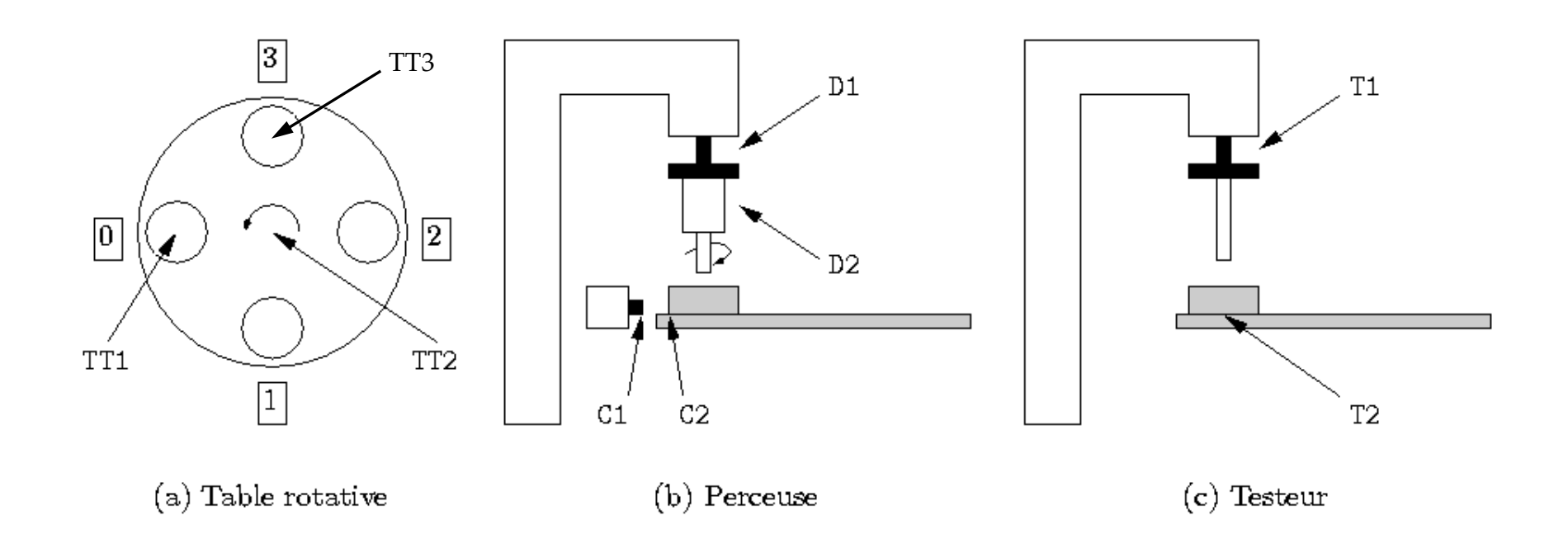

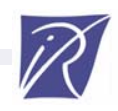

### **Contrôleurs locaux**

#### (dialogue avec les capteurs/actionneurs)

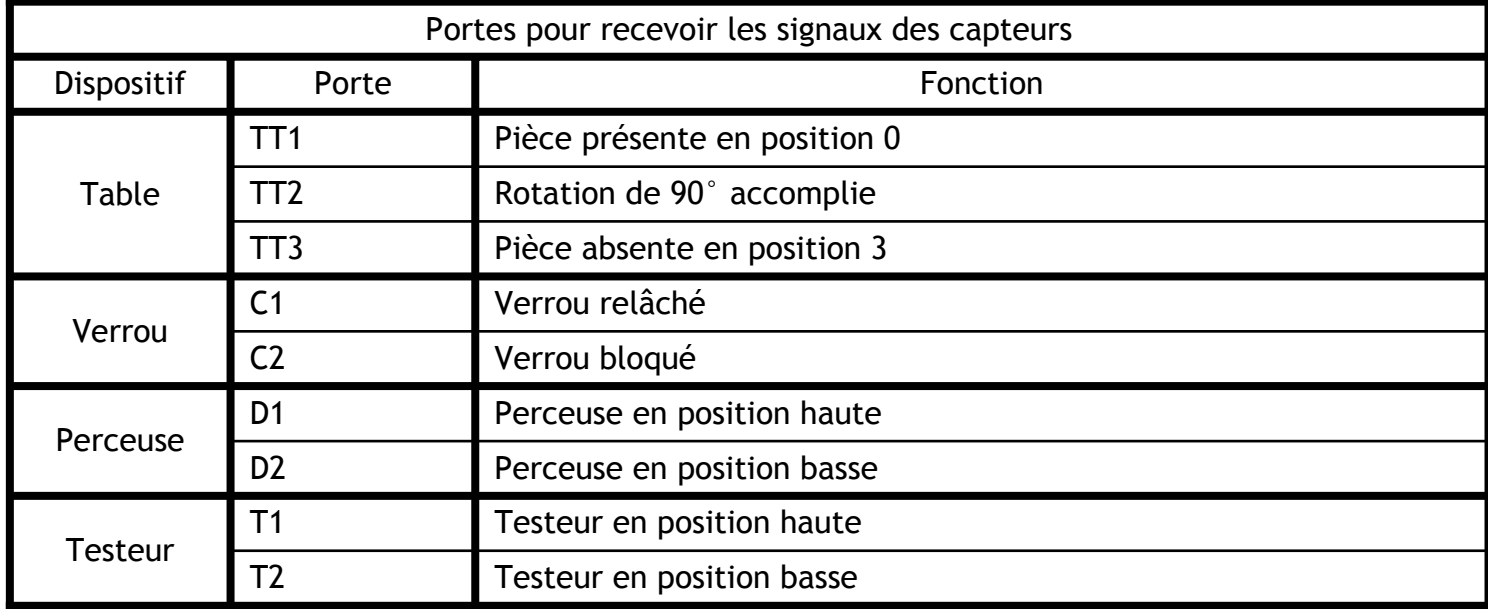

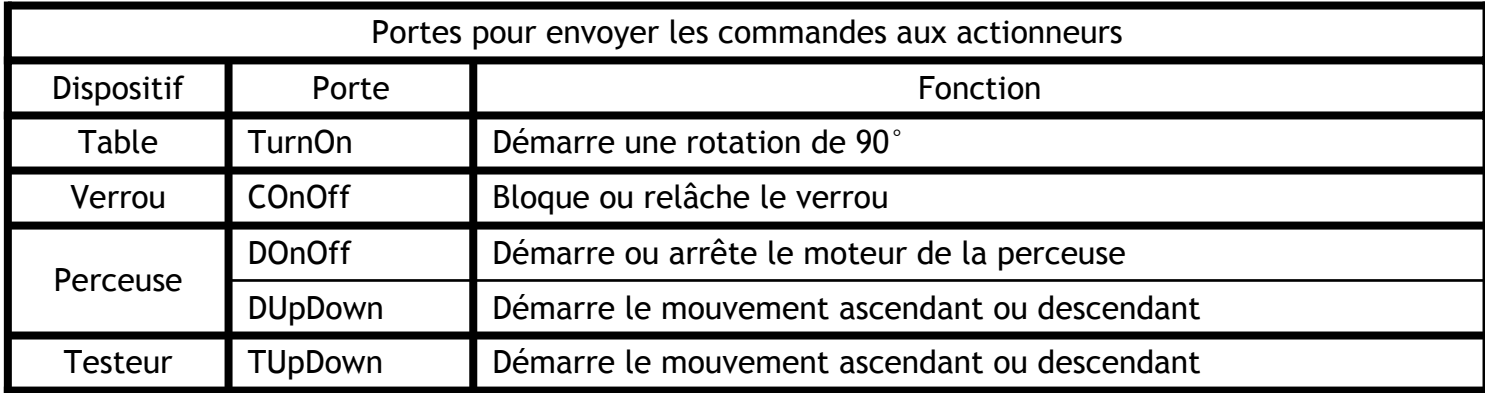

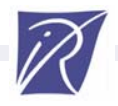

## **Contrôleur principal**

#### (dialogue avec les contrôleurs locaux et l'environnement)

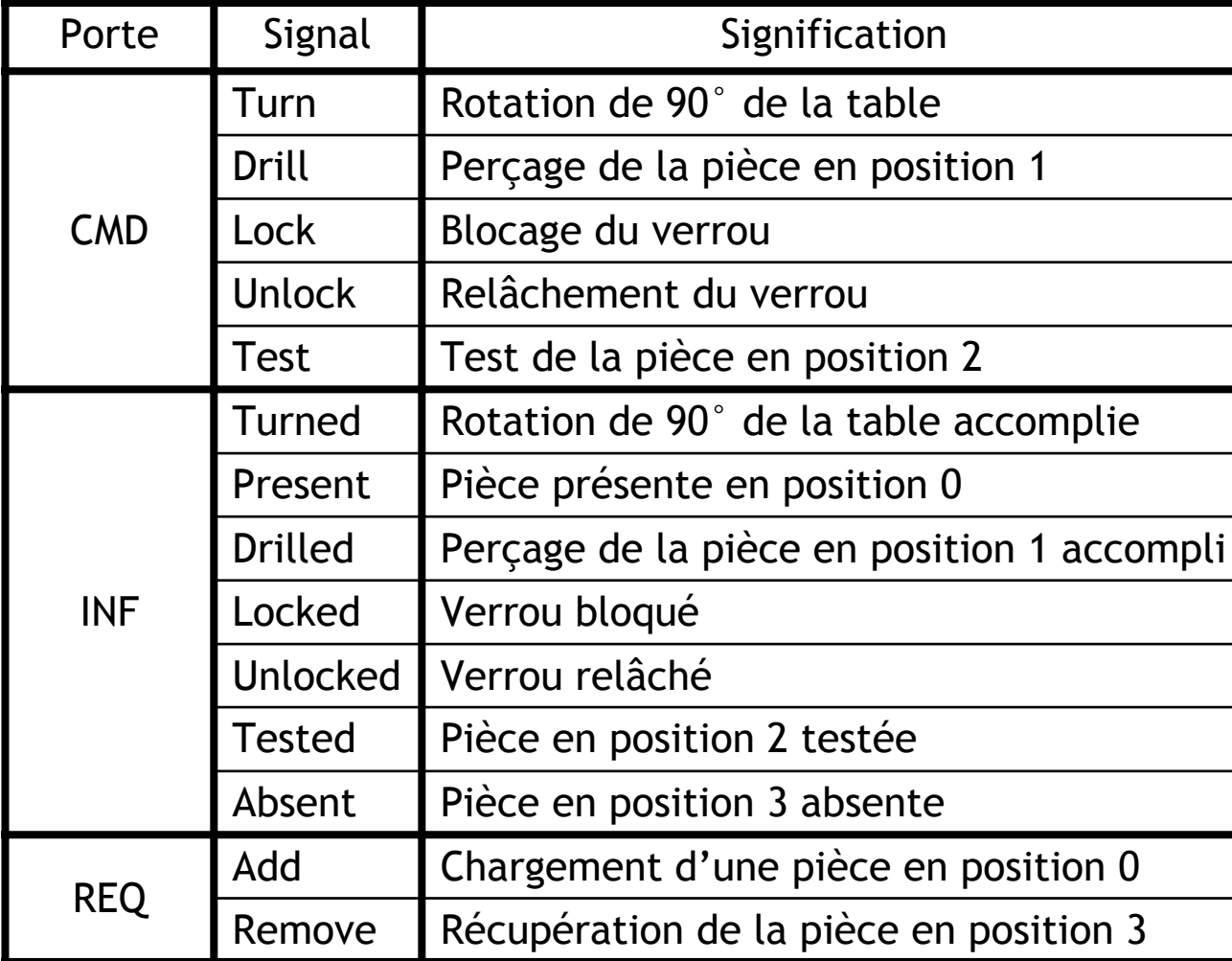

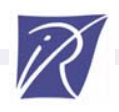

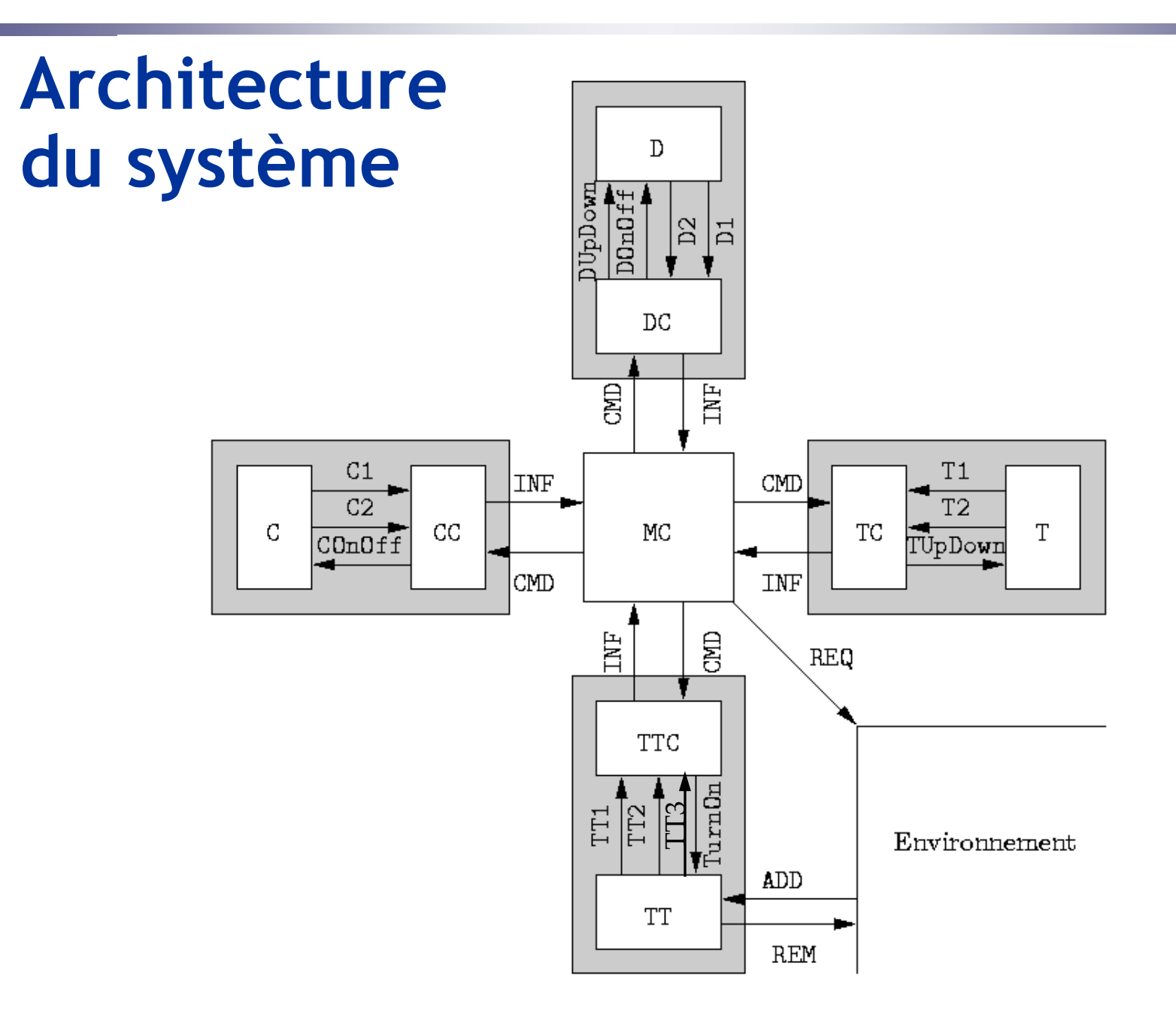

## **Modélisation en LOTOS**

```
hide TT1, …, D1, …, C1, …, T1, … in
    ( TT [TT1, TT2, TT3, TurnOn, ADD, REM] (false, false, false, false)
       |[TT1, TT2, TT3, TurnOn]| 
      TTC [TT1, TT2, TT3, TurnOn, INF, CMD] )
     |||
    ( D [D1, D2, DUpDown, DOnOff] (false, true)
       |[D1, D2, DUpDown, DOnOff]| 
      DC [D1, D2, DUpDown, DOnOff, INF, CMD] )
     |||
    (C [C1,C2,COnOff] (false) |[C1, C2, COnOff]| CC [C1, C2, COnOff, INF, CMD])
     |||
    (T [T1,T2,TUpDown] (true) |[T1,T2,TUpDown]| TC [T1,T2,TUpDown,INF,CMD])
 )
 |[INF, CMD]|
    MC [REQ, INF, CMD] (false, false, false, false, false)
```
#### **Processus TT**(table rotative)

```
process TT [TT1, TT2, TT3, TurnOn, ADD, REM]
                                                          TT1
           (p0, p1, p2, p3:Bool) : noexit :=
  TurnOn;
     TT2;
       TT [TT1, TT2, TT3, TurnOn, ADD, REM]
           (p3, p0, p1, p2)
  \prod[not (p0)] -> ADD;
     TT1;
       TT [TT1, TT2, TT3, TurnOn, ADD, REM] (true, p1, p2, p3)
  \prod[p3] -> REM;
     TT3;
       TT [TT1, TT2, TT3, TurnOn, ADD, REM] (p0, p1, p2, false)
endproc
```
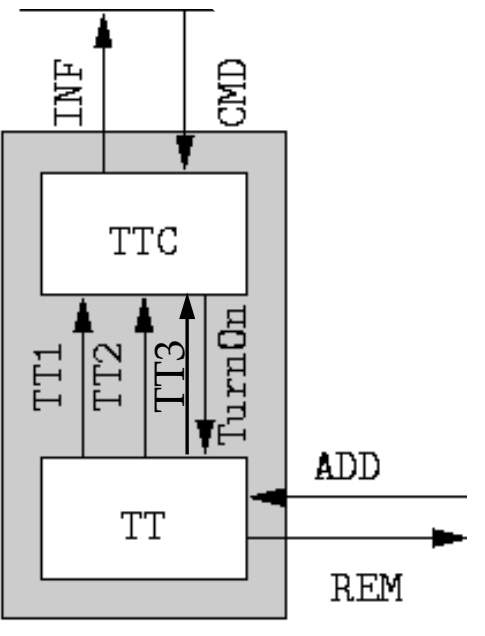

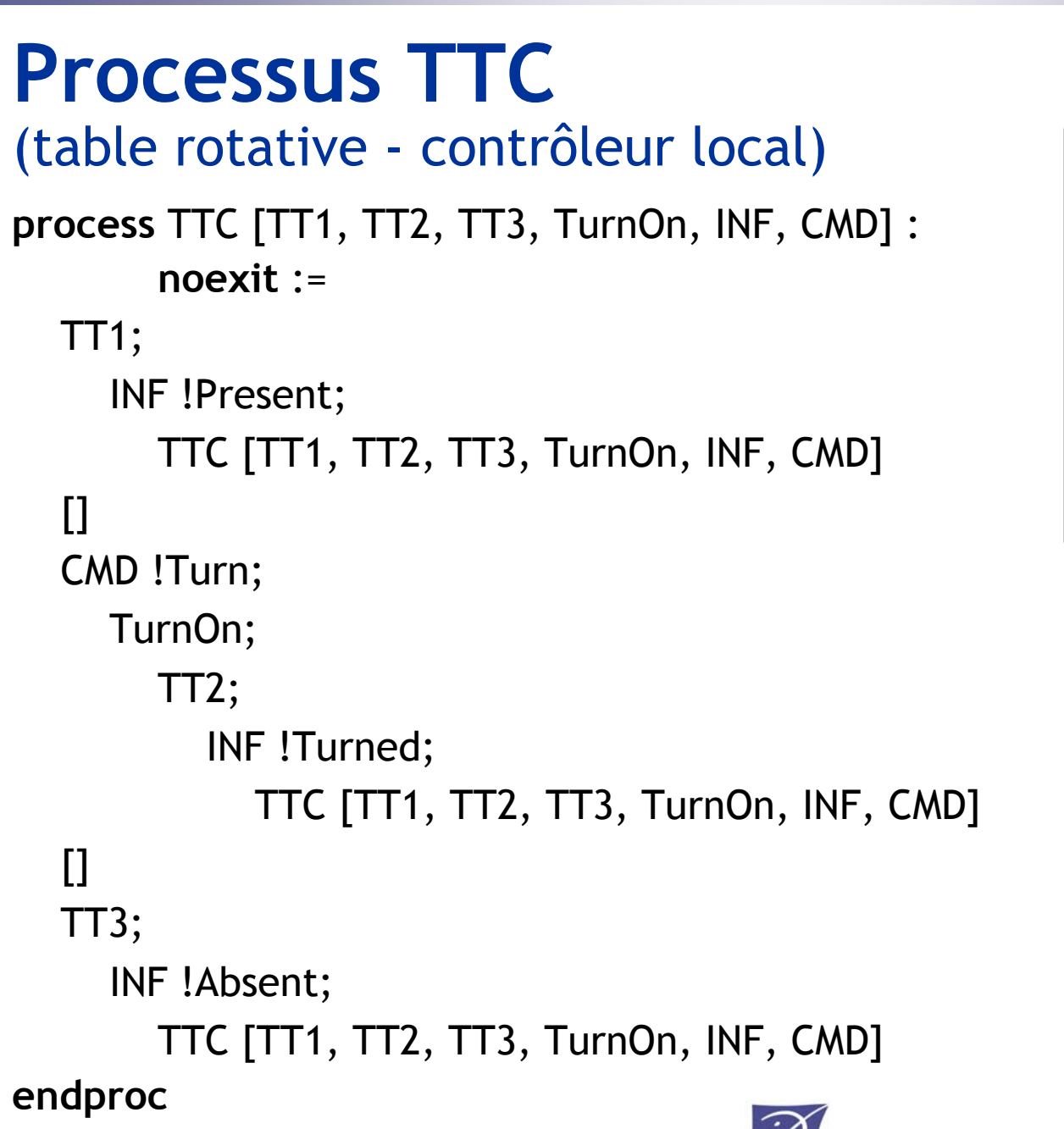

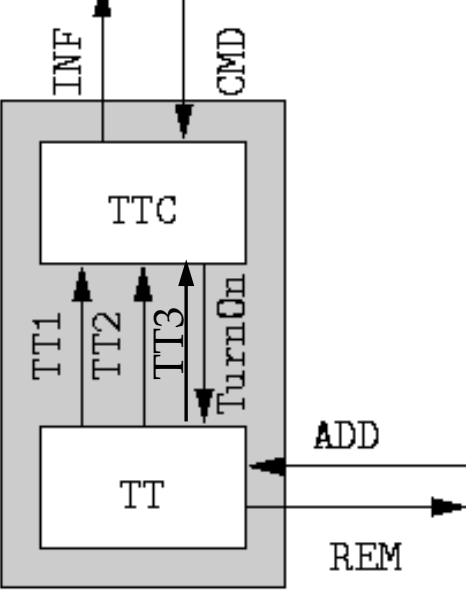

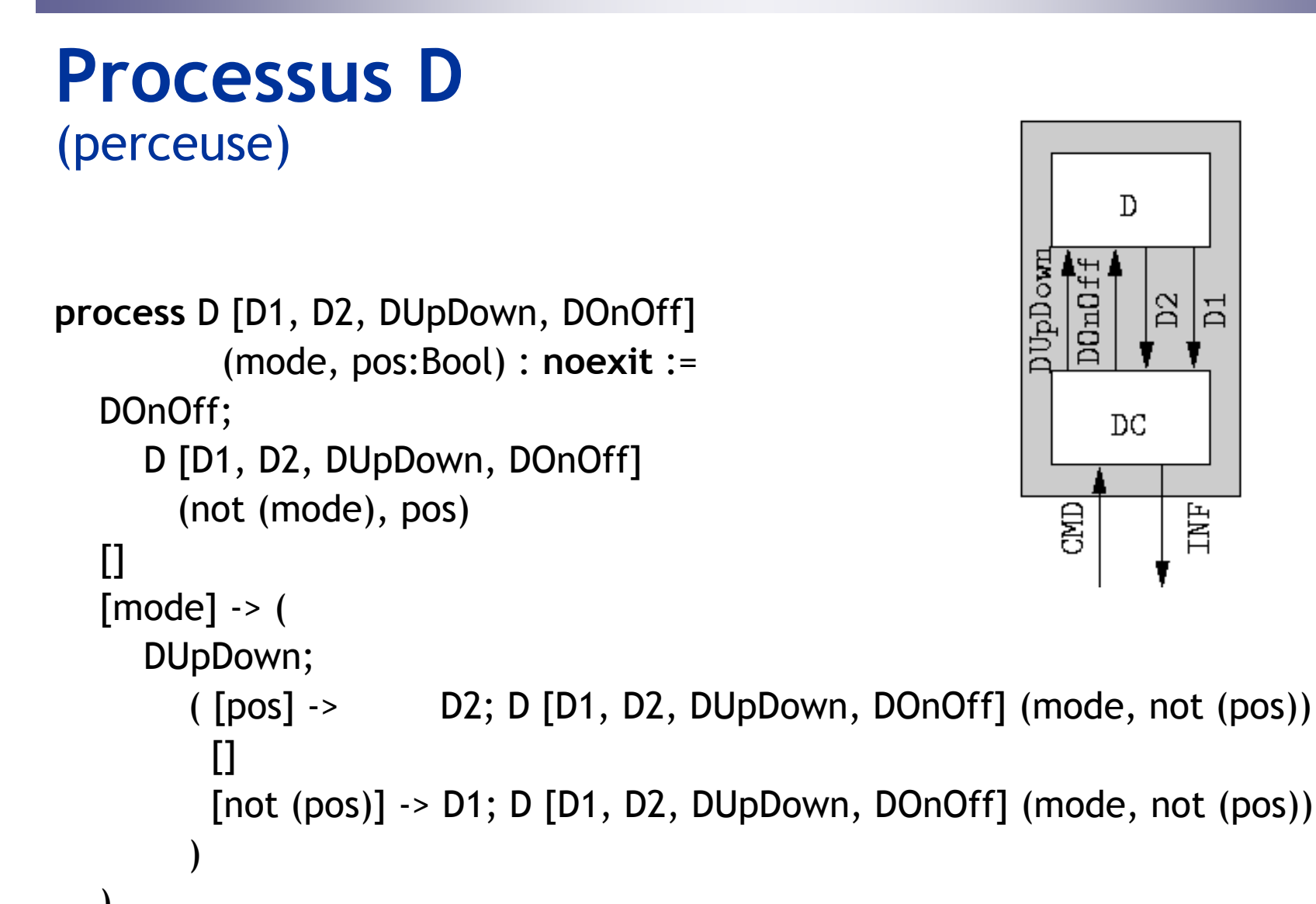

```
)
endproc
```
#### D1; DOnOff;

**Processus DC**

: **noexit** :=

DUpDown;

DUpDown;

D2;

CMD !Drill;

DOnOff;

(perceuse - contrôleur local)

INF !Drilled;

**process** DC [D1, D2, DUpDown, DOnOff, INF, CMD]

DC [D1, D2, DUpDown, DOnOff, INF, CMD]

#### **endproc**

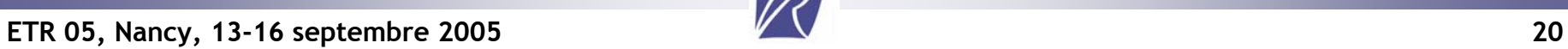

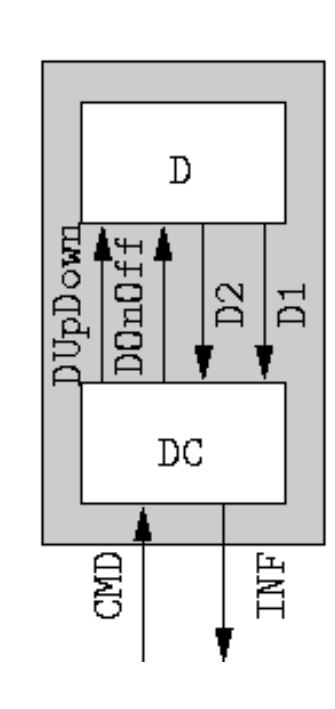

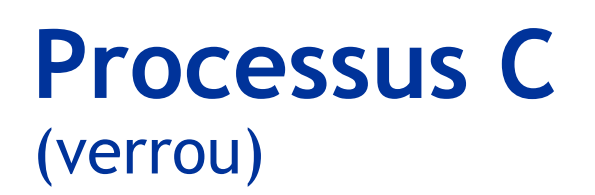

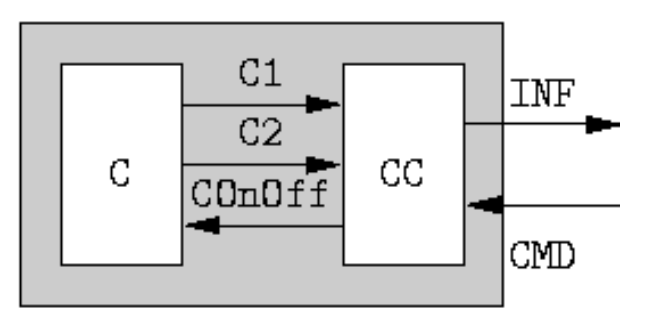

```
process C [C1, C2, COnOff] (locked:Bool) : noexit :=
  COnOff;
   (
  [locked] ->
     C1;
        C [C1, C2, COnOff] (not (locked))
  []
  [not (locked)] ->
     C2;
        C [C1, C2, COnOff] (not (locked))
   )
endproc
```
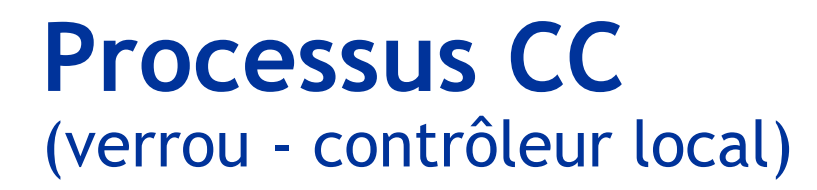

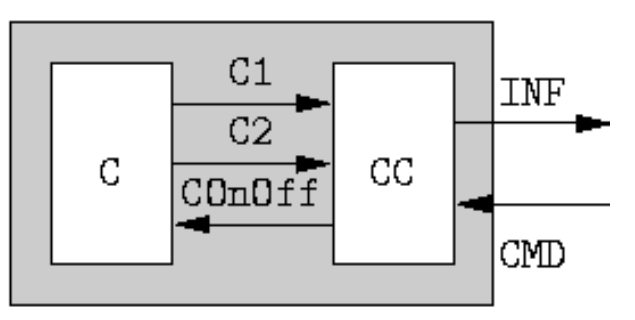

```
process CC [C1, C2, COnOff, INF, CMD] : noexit :=
  CMD !Lock;
     COnOff;
       C2;
          INF !Locked;
             CMD !Unlock;
               COnOff;
                  C1;
                    INF !Unlocked;
                       CC [C1, C2, COnOff, INF, CMD]
```
**endproc**

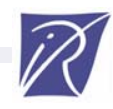

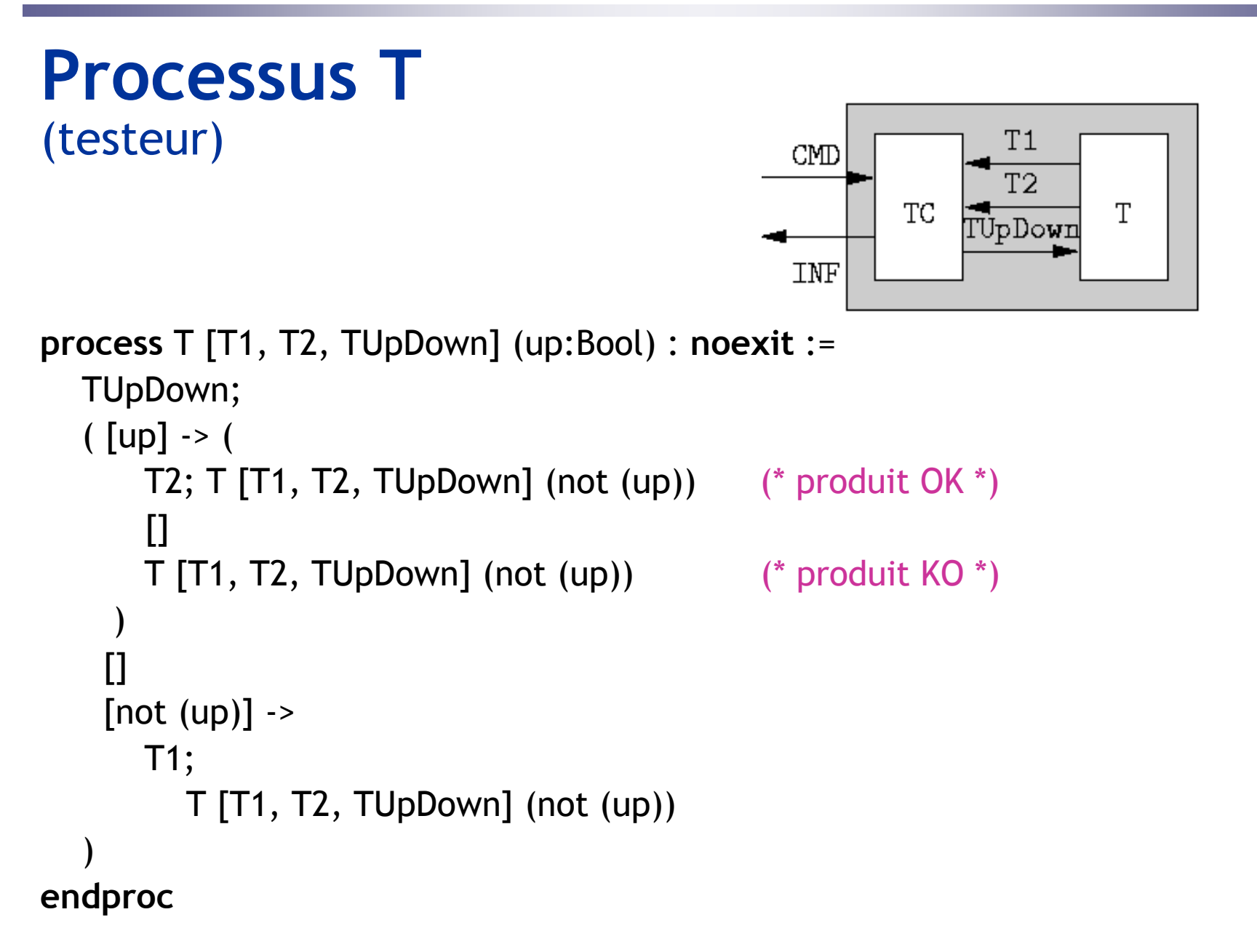

```
Processus TC(testeur - contrôleur local)
                                                          T1CMD
                                                          T<sub>2</sub>
                                                    TC
                                                                T
                                                       TUpDowr
                                             INF
process TC [T1, T2, TUpDown, INF, CMD] : noexit :=
  CMD !Test; TUpDown;
     ( T2;
         TUpDown;
           T1;
              INF !Tested !true;
                 TC [T1, T2, TUpDown, INF, CMD]
       []
       TUpDown;
          T1;
            INF !Tested !false;
               TC [T1, T2, TUpDown, INF, CMD]
      )
endproc
```
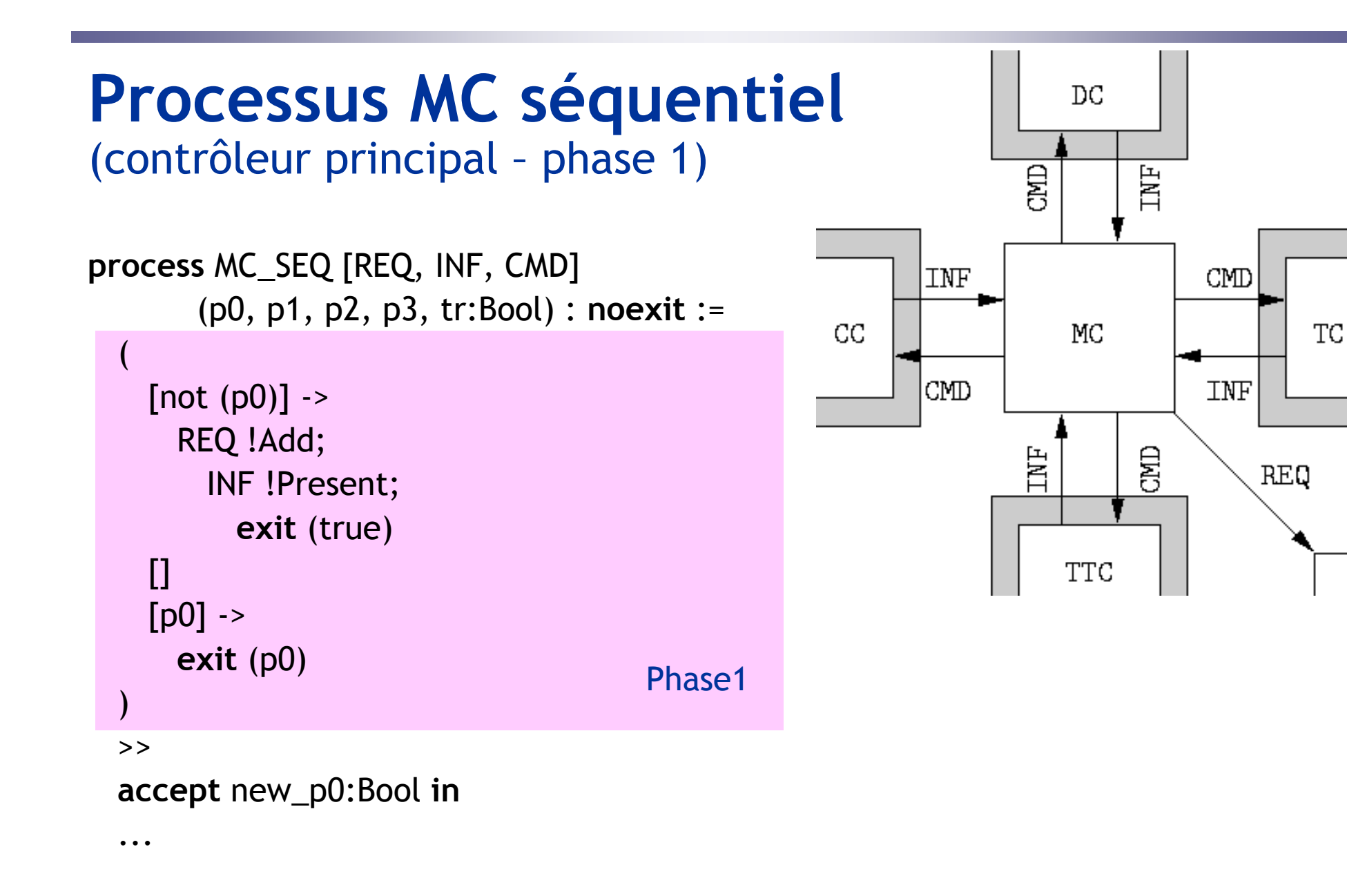

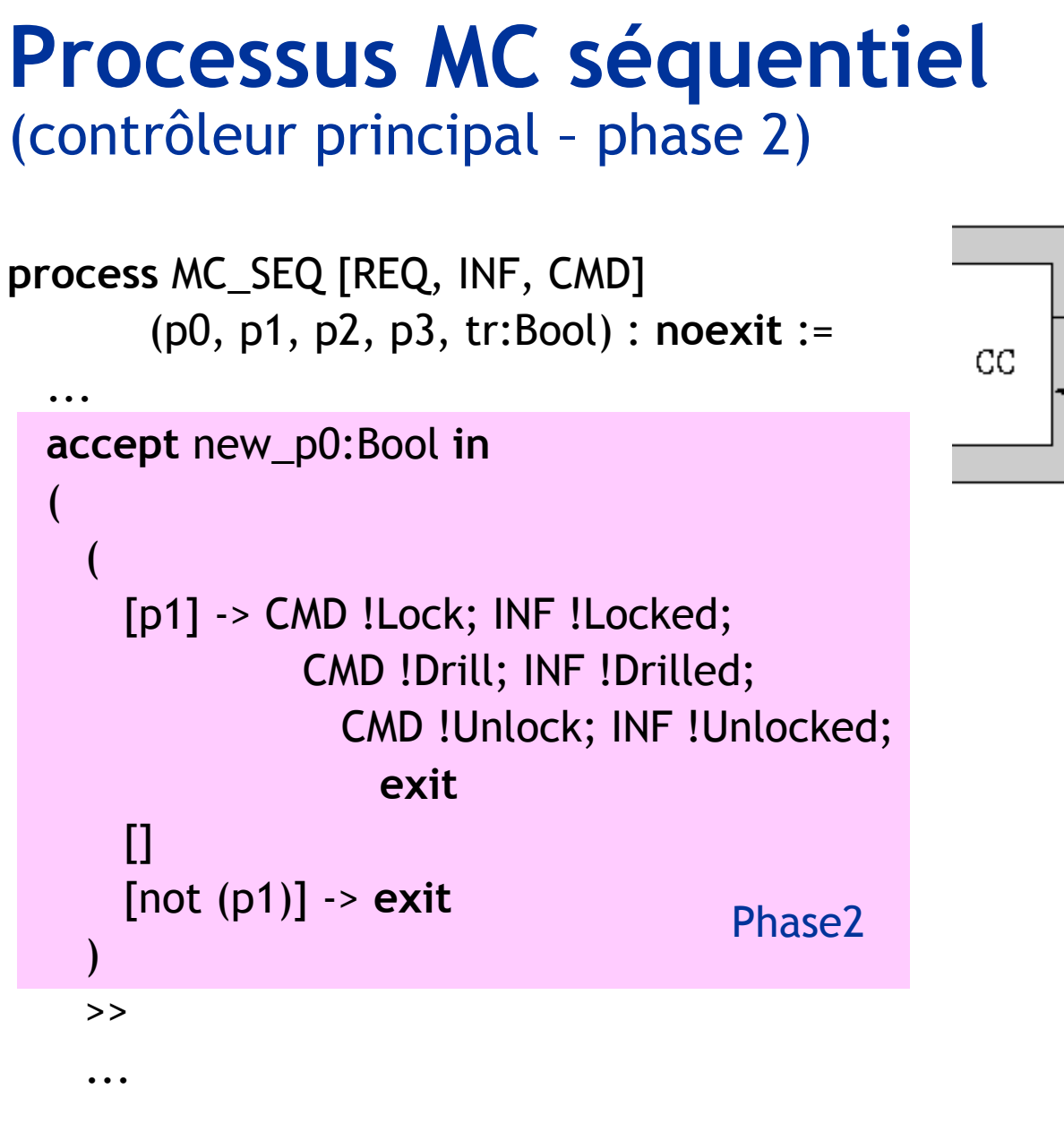

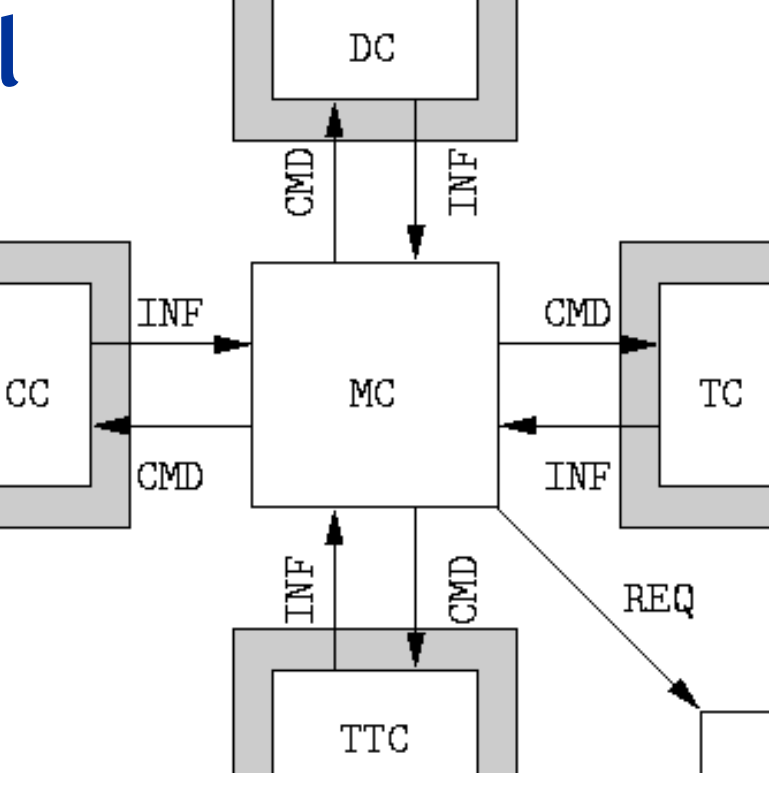

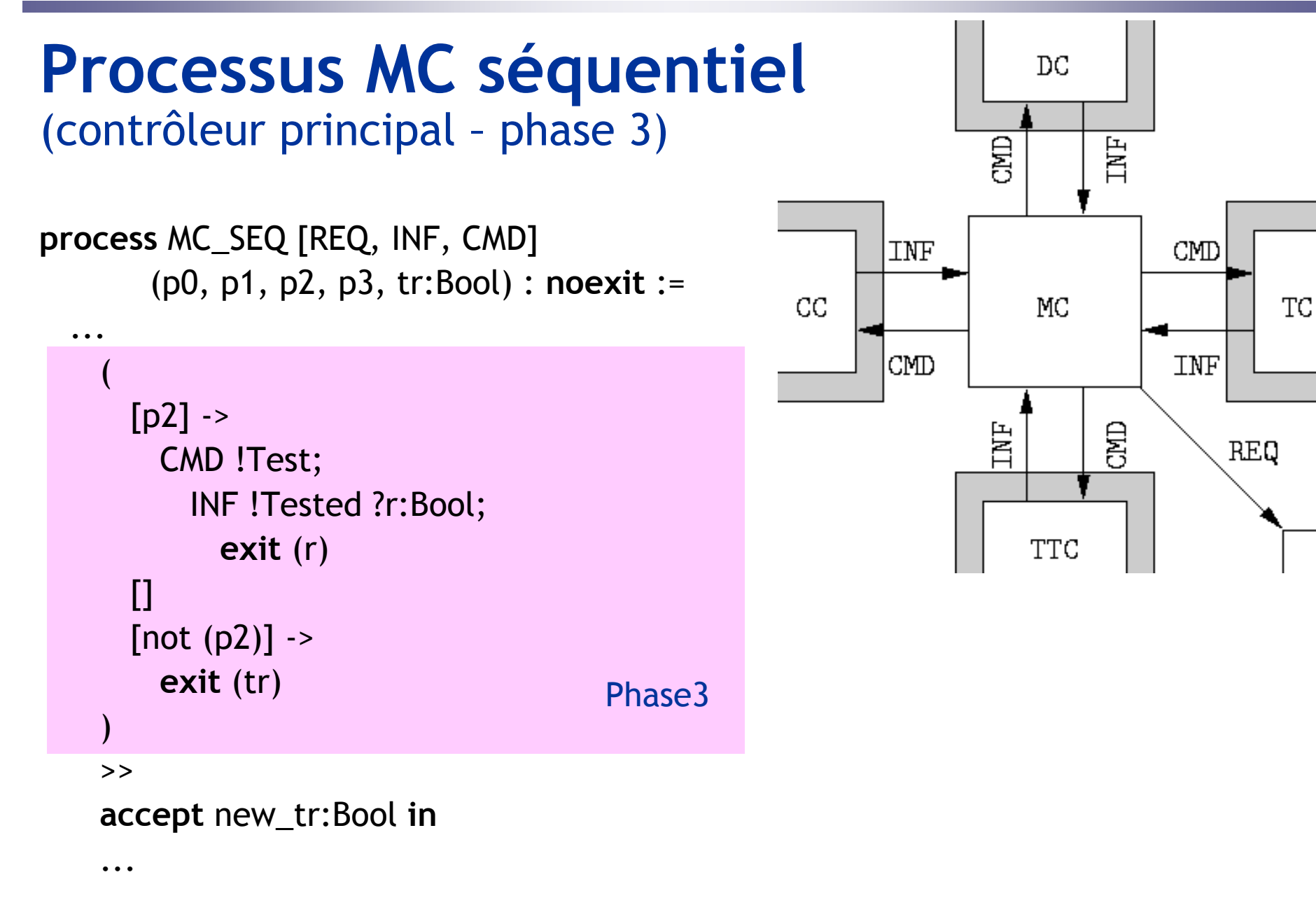

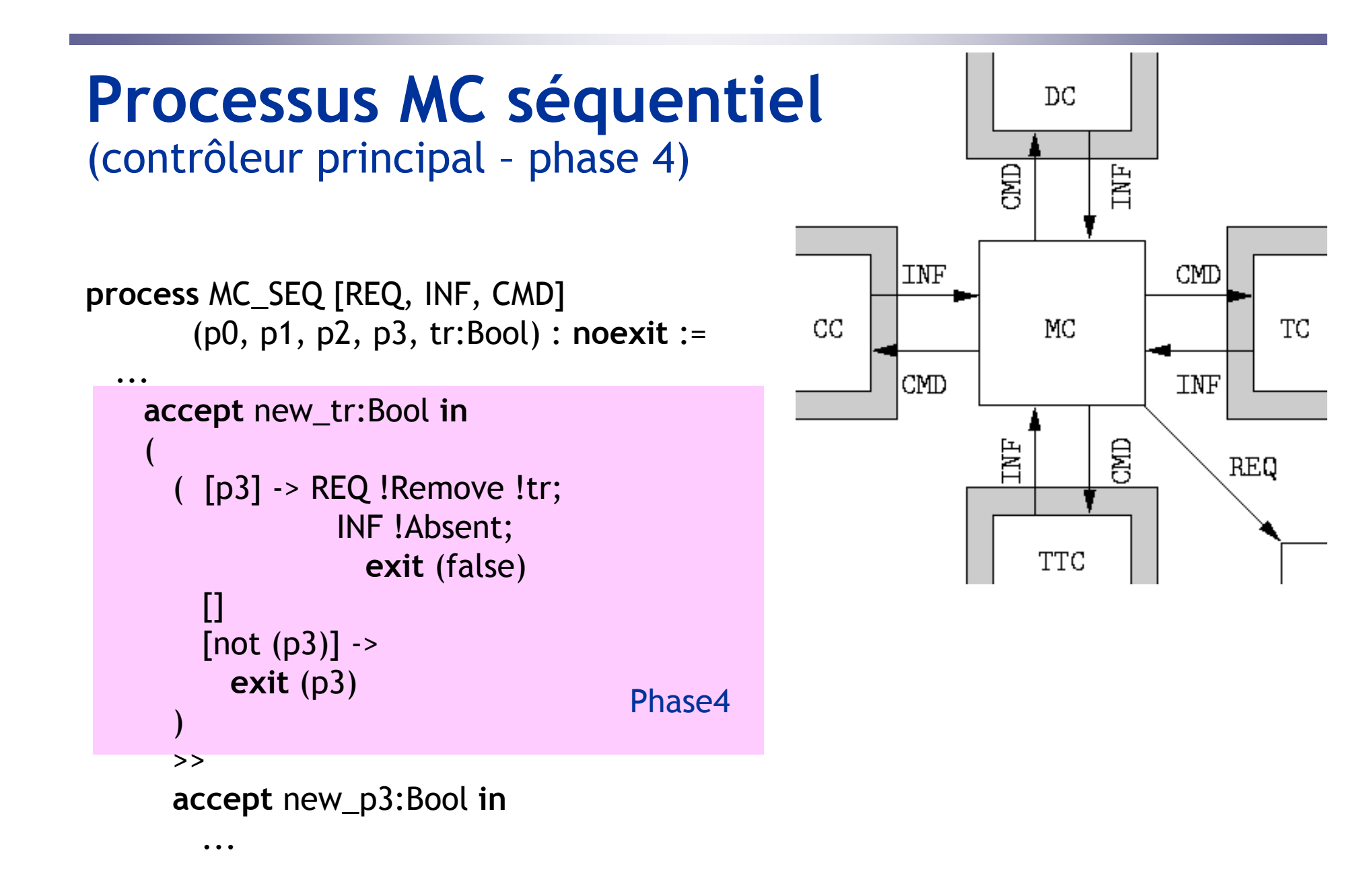

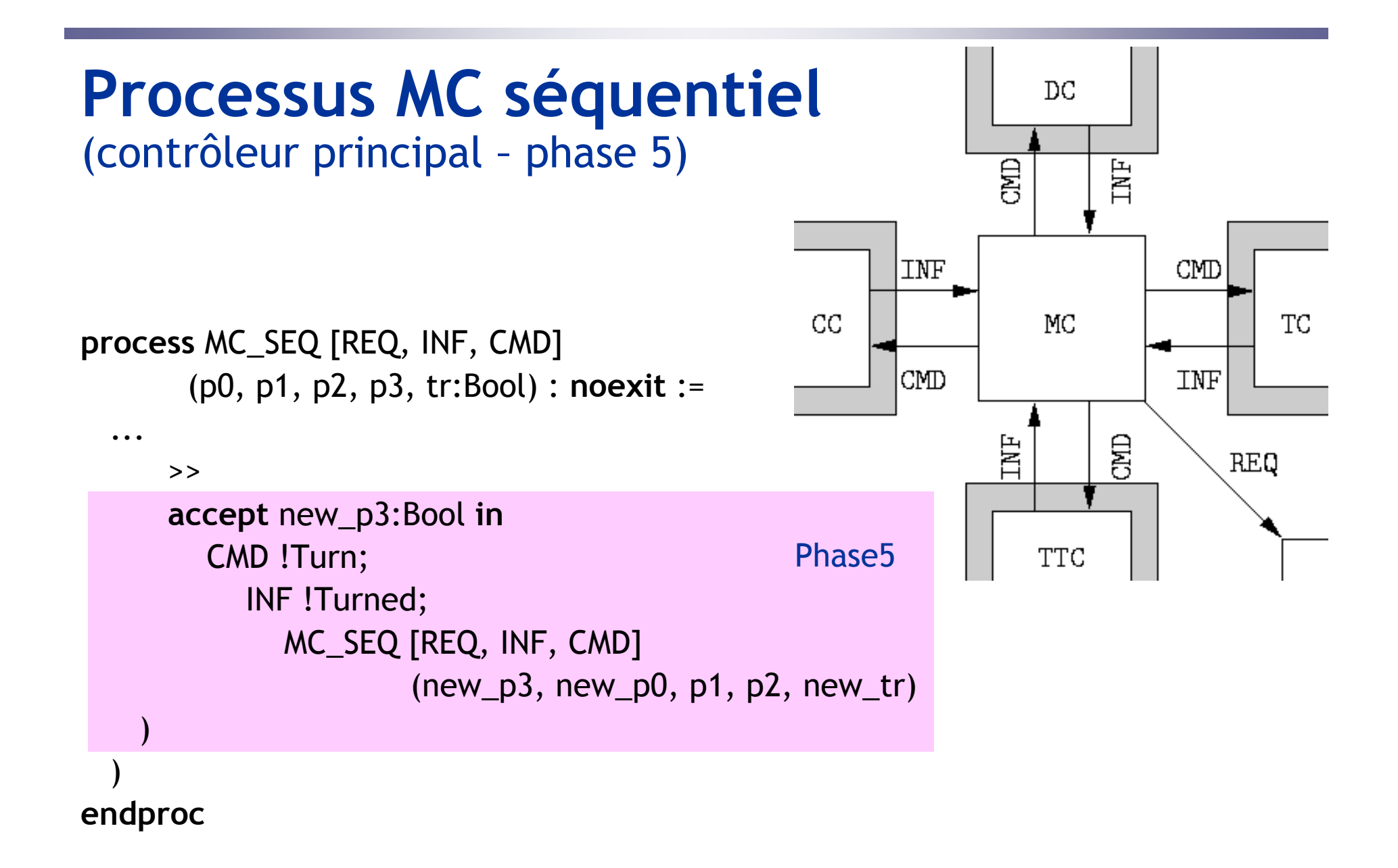

## **Processus Env**

#### (environnement)

**process** Env [REQ, ADD, REM, ERR] : **noexit** :=REQ !Add; ADD; Env [REQ, ADD, REM, ERR]  $\prod$ REQ !Remove ?r:Bool;  $(r - 1)$ REM; Env [REQ, ADD, REM, ERR]  $\prod$ [not  $(r)$ ] -> ERR; REM; Env [REQ, ADD, REM, ERR] ) **endproc**

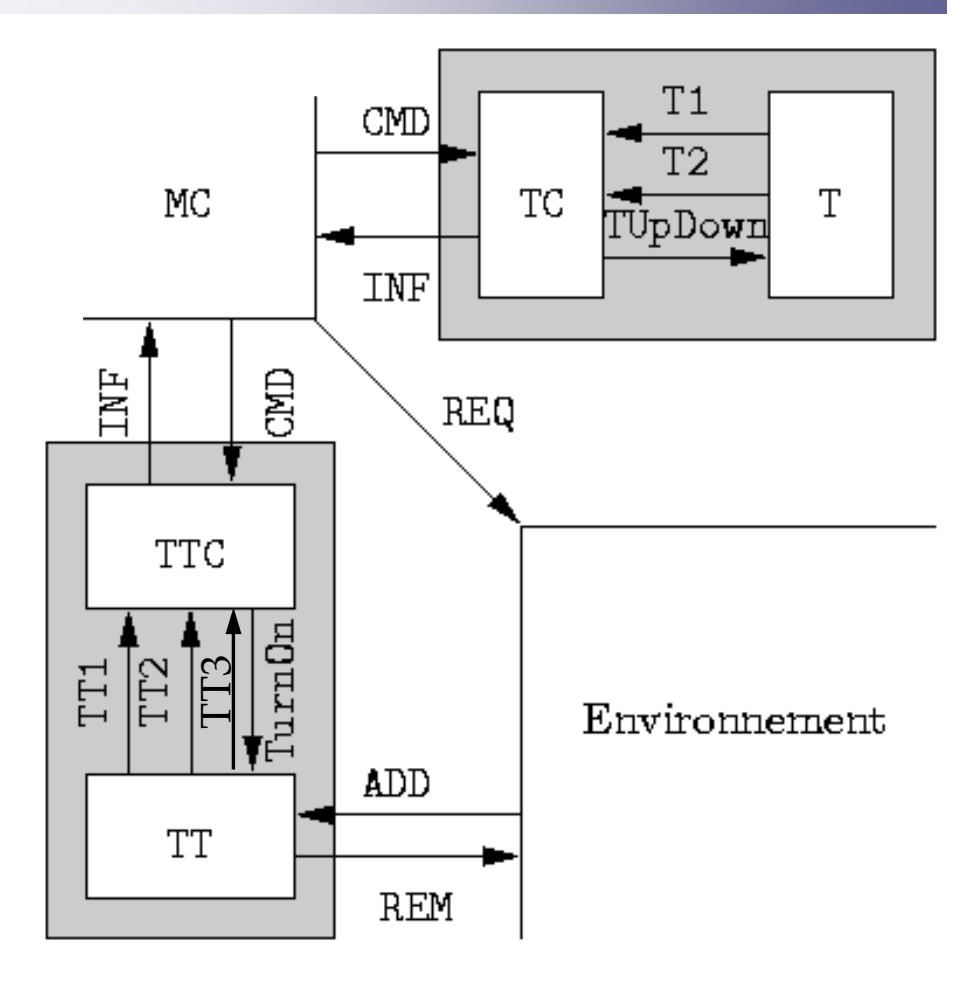

## **Processus MC parallèle**

**process** MC\_PAR [REQ, INF, CMD] (p0, p1, p2, p3, tr:Bool) : **noexit** :=

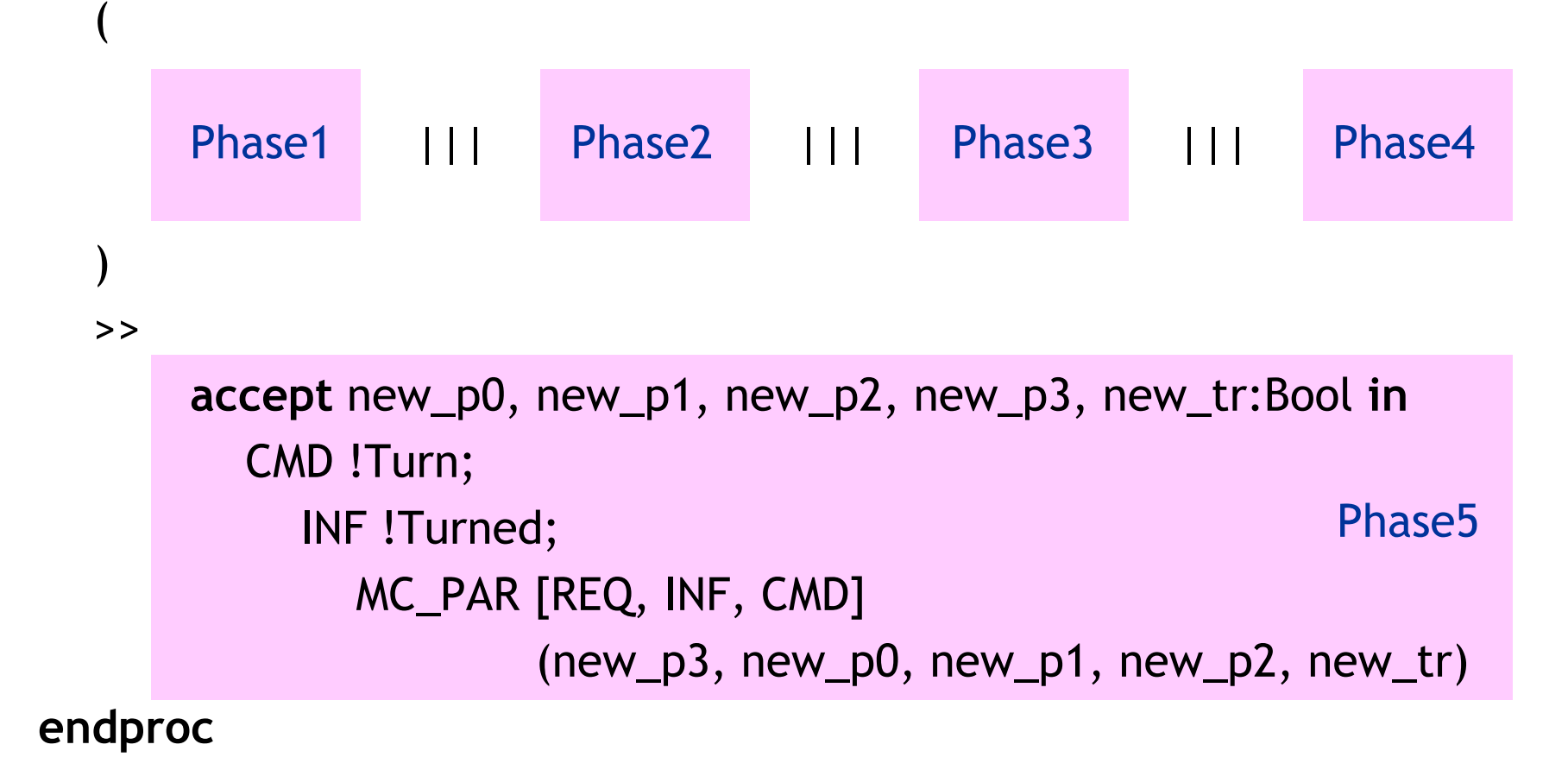

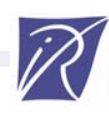

#### **Vérification par équivalence** (Bisimulator)

- *M*seq, *M*par : STE du système avec contrôleur séquentiel (resp. parallèle)
	- *M*seq ≤ *M*par modulo la bisimulation de branchement
		- $\rightarrow$  le contrôleur séquentiel est simulé par celui parallèle
	- *M*seq <sup>≠</sup> *M*par modulo toutes les équivalences

Contre-exemple :

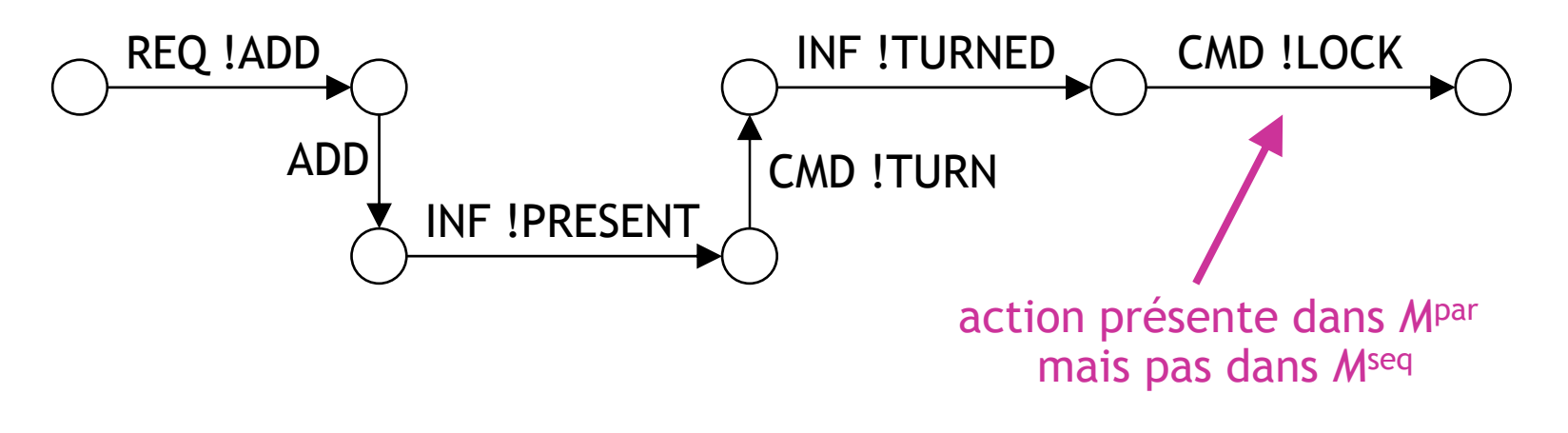

#### **Vérification par logique temporelle** (Evaluator 3.5)

Propriétés de *sûreté* (« rien de mal n'arrivera »)

[ R ] false

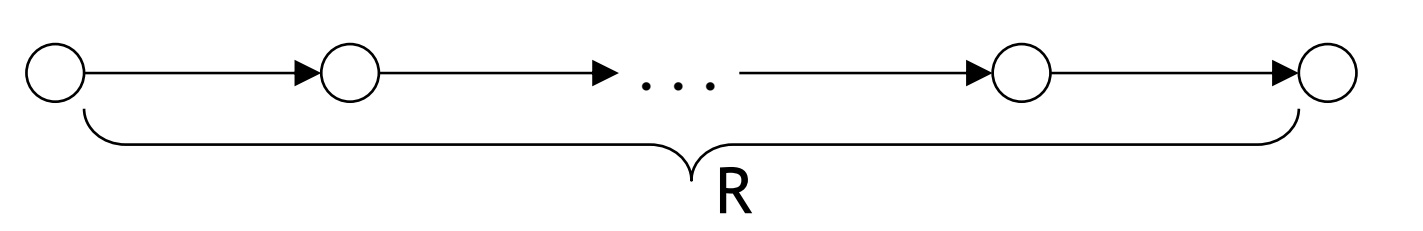

Propriétés de *vivacité* (« qqe chose de bien arrivera »)

 $[R]$  Inev  $(A, B, P)$ 

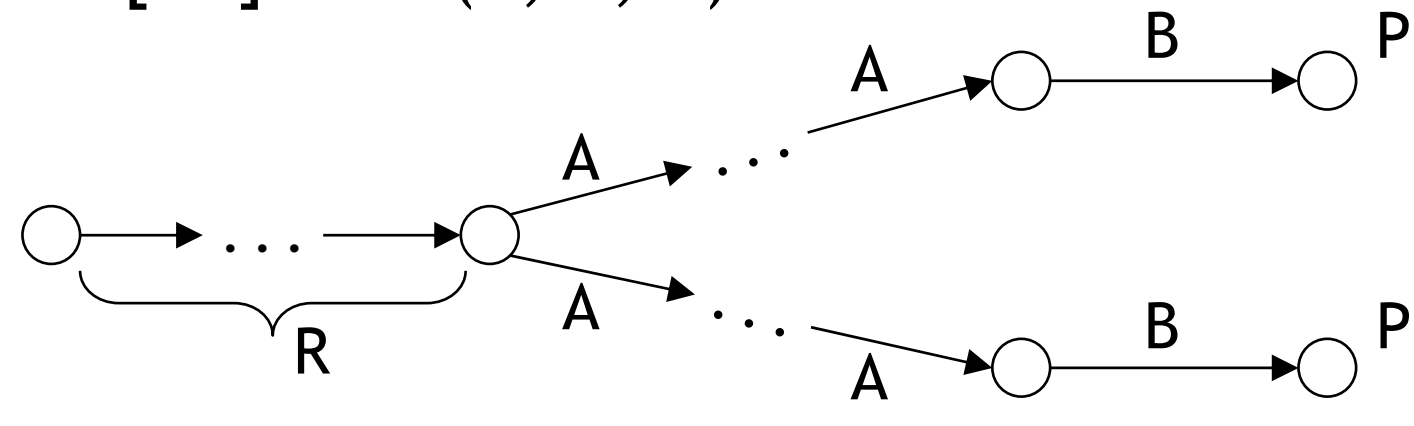

## **Propriétés de sûreté (1/3)**

*À chaque cycle de traitement, après qu'une pièce ait été chargée et que la table ait effectué une rotation, le contrôleur principal ne peut pas envoyer une commande de rotation avant que la pièce n'ait été percée.*

[ (nil | (true\* . "INF !TURNED")) .

(not "INF !TURNED")\* .

"INF !PRESENT" .

(not "INF !TURNED")\* .

"INF !TURNED" .

(not "INF !DRILLED")\* .

"CMD !TURN"

#### false

## **Propriétés de sûreté (2/3)**

*À chaque cycle de traitement, le contrôleur principal ne peut pas envoyer une commande de perçage avant que le verrou n'ait été bloqué.*

 $\lceil$  (nil  $\lceil$  (true\* . "INF !TURNED")). (not "INF !LOCKED")\* . "CMD !DRILL"

] false

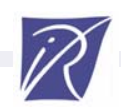

## **Propriétés de sûreté (3/3)**

*Quand des pièces ont été chargées dans les positions de perçage et de test, le contrôleur principal ne peut pas envoyer, pendant le même cycle, une commande de test avant d'envoyer une commande de perçage.*

- [ true\* . "INF !PRESENT" .
	- true\* . "INF !PRESENT" .
	- true\* . "INF !PRESENT" .
	- true\* . "CMD !TEST" .
	- (not "INF !TURNED")\* .
	- "CMD !DRILL"
- ] false

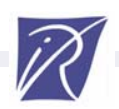

### **Propriétés de vivacité (1/3)**

*Le système ne comporte pas de blocage.*

 $[$  true\*  $]$  < true > true

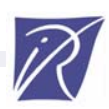

## **Propriétés de vivacité (2/3)**

```
Chaque fois qu'une pièce est chargée, elle sera 
inévitablement percée après la prochaine rotation de la 
table.
```

```
[ true* . "INF !PRESENT" ]
```
Inev (

```
not "INF !TURNED",
```

```
"INF !TURNED",
```

```
Inev (
```

```
not "INF !TURNED", 
"INF !DRILLED",
```

```
true
```
)

)

)

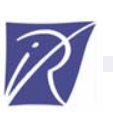

- and[ "CMD !TURN" ] Inev (not "INF !TURNED", "INF !TURNED", true)
- [ "CMD !TEST" ] Inev (not "INF !TURNED", 'INF !TESTED.\*', true)
- and
- [ "CMD !DRILL" ] Inev (not "INF !TURNED", "INF !DRILLED", true) . .
- [ "CMD !LOCK" ] Inev (not "INF !TURNED", "INF !LOCKED", true) and
- *Chaque commande envoyée par le contrôleur principal aux actionneurs sera inévitablement suivie d'un acquittement, avant la prochaine rotation de la table.* [ true\* ] (

# **Propriétés de vivacité (3/3)**

## **Conclusion**

- Autres fonctionnalités d'analyse de CADP :
	- Vérification distribuée [Joubert-Mateescu-04,05]
	- Vérification semi-compositionnelle [Lang-05]
	- Réductions à la volée [Mateescu-05]
	- Evaluation de performances [Garavel-Hermanns-02]
- Pour en savoir plus :
	- http://www.inrialpes.fr/vasy/Publications
	- http://www.inrialpes.fr/vasy/cadp/man
	- http://www.inrialpes.fr/vasy/cadp/case-studies
	- http://www.inrialpes.fr/vasy/cadp/software

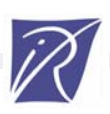